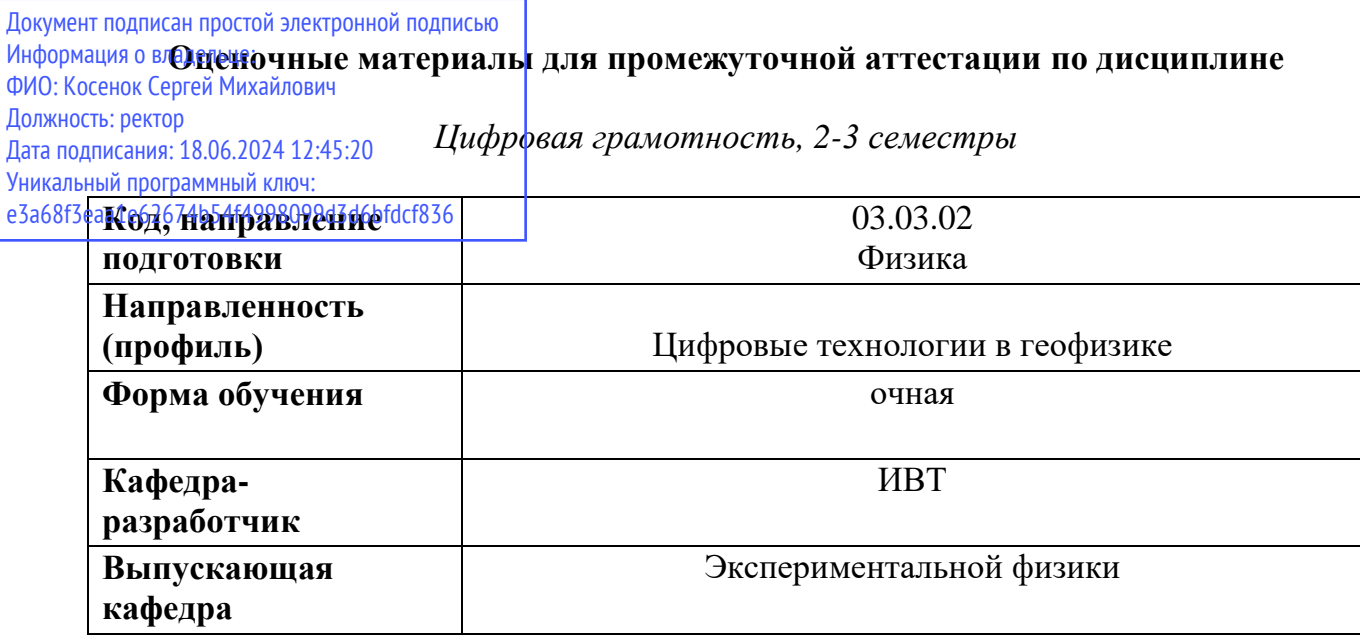

### **Типовые задания для контрольной работы второго семестра:**

*1. С использованием поисковых систем найдите информацию по теме и оформите ее в виде документа: создайте автоматическое оглавление, в которое включите заголовки 1 и 2 уровня без гиперссылок. Для основного текста используйте следующие элементы форматирования: выравнивание по ширине, абзацный отступ 1,25, межстрочный интервал 1,5, цвет чёрный, кегль - 14 пт, шрифт Times New Roman. Используйте нумерованный список.* 

Вариант 1 Цифровые двойники в профессиональной деятельности.

Вариант 2 Родительский контроль для предотвращения предполагаемого негативного воздействия на ребёнка при взаимодействия его с телевизором, компьютером, смартфоном.

2. Решите задачу с помощью Google – таблицы:

Вариант 1 Кондитерская фабрика для производства трех видов карамели А, В и С использует три вида сырья: сахарный песок, патоку и фруктовое пюре.

Нормы расхода сырья на 1 т. карамели соответственно равны(т):

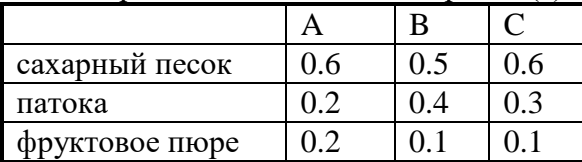

Общее количество сырья каждого вида, которое может быть использовано фабрикой соответственно равно 1500, 900 и 300 тонн. За месяц фабрика изготовила карамели вида А- 820, В-900, С- 400 (т).

### **Требуется**:

а) при помощи электронной таблицы рассчитать :

- расход сырья каждого вида ,
- количество оставшегося сырья,
- количество карамели вида А, на производство которого хватит оставшегося сахара .

б) построить диаграмму по расходу сырья каждого вида для производства карамели А, В, С.

Вариант 2 Производственная единица изготавливает изделия трех видов A,B и C. Затраты на изготовление единицы продукций A, B и С составляют 5, 10 и 11(руб.) соответственно.

Прибыль от реализации одного изделия данного вида соответственно равны 10, 14 и 12(руб.). План производства изделий A-148265, B-543292, C-463012. Было изготовлено A- 135672, B- 608712, C- 456732.

## **Требуется :**

а) при помощи Google - таблицы рассчитать:

- прибыль от реализации каждого вида изделий;
- общую прибыль;
- процент выполнения плана по каждому виду изделия.

б) построить диаграмму, отражающую прибыль от реализации каждого вида изделий

Вариант 3. Годовой доход семьи из четырех человек составляет в среднем 150000 денежных единиц. Основные затраты состоят из: коммунальные услуги - 13700 (ден.ед.); плата за телефон - 9600 (ден.ед.); питание - 64000 (ден.ед.); плата за детские учреждения - 5800 (ден.ед.); Остальная сумма тратится , исходя из нужд и потребностей семьи.

# **Требуется:**

а). Представить данные в виде таблицы;

- б). Рассчитать:
	- среднемесячный доход семьи;
	- сумму основных затрат;
	- оставшуюся сумму;
	- долю каждой строки расходов (в процентах) от общей суммы;

Рассчитать все те же показатели в долларах, для до кризисной ситуации, считая курс равным 6р. за доллар, и в после кризисный период, исходя из того, что курс можно изменить несколько раз в течении дня, а результаты расчёта выполниться автоматически.

3. Создать презентацию офлайн и онлайн по заданной теме.

Вариант 1. Искусственный интеллект в решении профессиональных и инженерных задач, согласно направлению подготовки (не менее 10 слайдов).

Вариант 2. Применение информационных технологий в решении профессиональных и инженерных задач, согласно направлению подготовки (не менее 10 слайдов).

## **Типовые задания для контрольной работы третьего семестра:**

1. Написать программу.

Вариант 1. Дана вещественная матрица порядка 5. Получить новую матрицу путем прибавления к элементам каждой строки матрицы наименьшего значения элементов этой строки.

Вариант 2. Дана целочисленная матрица 4 на 7. В каждой строке определить минимальное и максимальное значение матрицы и их местоположение. Результат записать в одномерный массив.

2. Создать простейший сайт офлайн и онлайн по заданной теме.

## **Типовые вопросы к зачёту:**

- 1. Поиск информации в сети Интернет. Язык поисковых запросов.
- 2. Оценка надёжности интернет ресурса.
- 3. Электронное правительство.
- 4. Функциональные возможности сайта Госуслуги.
- 5. Функциональные возможности сайта ФНС.
- 6. Мобильный банк и интернет банк, сходство и отличие.
- 7. Как оценить доступность и выгодность предложения банков по счетам и кредитам.
- 8. Google диск, совместный доступ к файлам и папкам.
- 9. Google формы, назначение.
- 10. Goodle документ, его отличие от текстового редактора Microsoft Word?
- 11. Сервис Google-Таблицы.
- 12. Математические и статистические приёмы обработки в Google-Таблицах.
- 13. Создание презентаций в Power Point и Google.
- 14. Функциональные возможности сервиса Google-карты.
- 15. Измерение расстояний с использованием Google-Карты.
- 16. Tilda, создание web сайта.
- 17. Создание сайта с помощью Google.
- 18. Основные элементы языка программирования.
- 19. Программная реализация типовых алгоритмов решения задач.
- 20. Цифровые технологии в профессиональной деятельности, цифровой двойник.
- 21. Цифровые технологии в профессиональной деятельности, виртуальный ассистент.
- 22. Искусственный интеллект, его использование в здравоохранении